## **How to access Degree Planner** LONG BEACH CITY COLLEGE

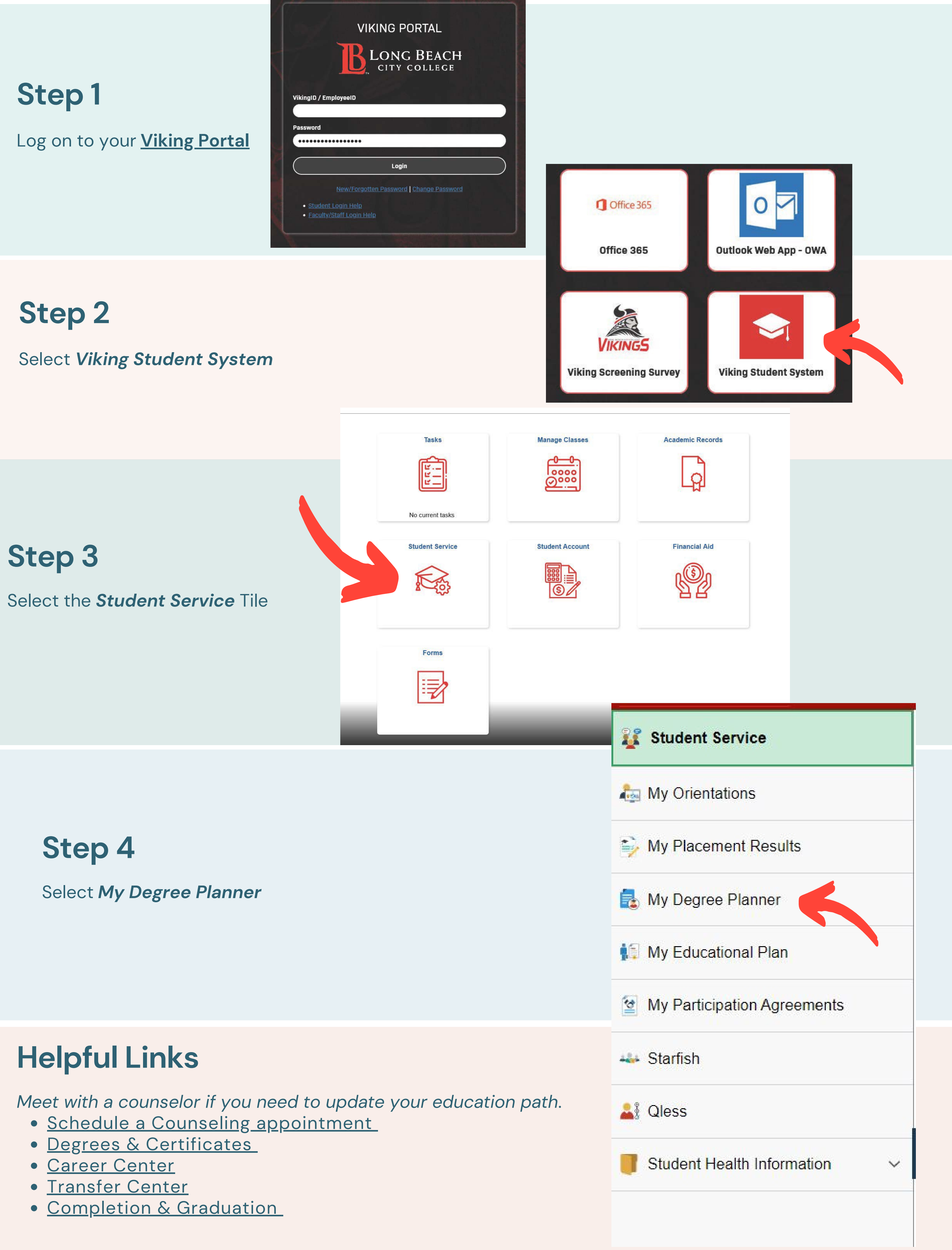